Муниципальное бюджетное общеобразовательное учреждение Бондарская средняя общеобразовательная школа Пахотно-Угловский филиал МБОУ Бондарской СОШ

> Рассмотрена и рекомендована к утверждению на Совете филиала (протокол № 1 от 31.08.2023 г.) Утверждена: (приказ № 318 от 31.08.2023 г.) Элентика<br>Руководитель филиала /С.В.Клинкова/

Дополнительная общеобразовательная общеразвивающая программа технической направленности

# **«Рисуем на компьютере»**

Возраст обучающихся: 11-12 лет Срок реализации: 1 год

> Автор-составитель: Шельпов Алексей Николаевич, педагог дополнительного образования

Пахотный Угол, 2023

#### **Пояснительная записка**

Дополнительная общеобразовательная программа «Рисуем на компьютере»: по содержательной тематической направленности: техническая;

по функциональному предназначению: учебно-познавательная, общеразвивающая;

по форме организации: фронтальная, групповая, коллективная, индивидуальная.

# **Новизна программы:**

Рисование уже с раннего возраста становится эффективным средством самовыражения, развития творческих способностей и играет большую роль в воспитании и формировании гармонично развитой личности. В каждом ребенке заложен огромный творческий потенциал, и если он не реализован, значит не был востребован.Умение рисовать – это прекрасно! Тем более на компьютере.Компьютерная графика используется для создания мультипликационных фильмов, анимации, компьютерных игр, сайтов в Интернете.

При проведении занятий используются игровой и проектный методы.

# **Актуальность программы:**

Актуальность программы обусловлена тем, что в настоящее время в мире современных технологий компьютерная графика занимает по популярности одно из первых мест. Занятия компьютерной графикой с одной стороны помогут овладеть навыками работы с компьютером ребятам, желающим научиться рисовать, а с другой стороны привлечь к творческому использованию компьютерных технологий учащихся, которые считают себя достаточно «знающими» пользователями. Компьютер не просто добавил к традиционным жанрам художественного творчества новое направление – художественное компьютерное искусство, он сделал рисование массовым занятием, элементом информационной культуры.

Эти сферы понятны и очень привлекательны для ребят, поэтому все большее число учащихся хочет научиться создавать свою виртуальную реальность, применяя имеющиеся графические пакеты. Однако, овладев принципами работы в той или иной графической программе, ученик часто не может в полной мере использовать этот мощный инструмент. А в результате, работы получаются скучными, мало интересными и поверхностными. Причина этому – слишком большой разрыв между носителями традиционной культуры и носителями современных информационных технологий. Как правило, учат пользоваться инструментами программы, используя примитивные примеры, что приводит к сухости изложения материала и нежеланию поэкспериментировать и пофантазировать в дальнейшем. Импульсом к творческому освоению компьютерной графики может послужить применение в качестве примеров образцов народно-прикладного искусства, национальной и мировой художественной культуры.

## **Данная программа разработана на основе:**

-Программы для общеобразовательных учреждений: Информатика. 2-11 классы/ Составитель М.Н. Бородин. – 6-е изд. - М.: БИНОМ. Лаборатория знаний, 2015;

-Авторской программы Залоговой Л.А.» Компьютерная графика» - М.:БИНОМ. Лаборатория знаний, 2017 г.

### **Педагогическая целесообразность программы :**

Педагогическая целесообразность программы заключена в эффективной организации образовательных, воспитательных и творческих процессов, основывающихся на единстве формирования сознания, восприятия и поведения детей в условиях социума. В основе реализации программы лежит активный процесс взаимодействия педагога и обучающихся: в совместном общении выстраивается система жизненных отношений и ценностей в единстве с деятельностью. При взаимодействии всех параметров программы формируется благоприятная среда для индивидуального развития детей, происходит самообучение, саморазвитие и самореализация, формируется творчески активная личность.

### **Цель:**

развить творческий потенциал обучающихся посредством использования компьютера как рабочего инструмента художника.

### **Задачи:**

### **Обучающие:**

1) познакомить обучающихся с основами компьютерной графики в рамках изучения программ растровой и векторной графики;

2) обучить возможностям создания собственных изображений, используя базовый набор инструментов графических программ, а также средствам обработки готовых рисунков с целью воплощения новых творческих задач;

3) обучить возможностям создания собственных изображений, на основе знания законов и средств композиции. **Развивающие:**

1) развить творческий потенциал обучающихся посредством использования компьютера как рабочего инструмента художника;

2) рассмотреть возможности работы с текстом, презентациями;

3) рассмотреть возможности анимирования изображений с целью подготовки к курсу компьютерной анимации. **Воспитательные:**

1) воспитать творческую личность, способную к эмоционально-образному отражению своих впечатлений и размышлений средствами компьютерной графики;

2) развивать у детей художественный вкус, способность видеть и понимать прекрасное.

Реализация этих задач будет способствовать дальнейшему формированию взгляда школьников на мир, раскрытию роли информатики в формировании естественнонаучной картины мира, развитию мышления, подготовке учеников к жизни в информационном обществе.

### **Отличительные особенности программы**

Отличительные особенности данной образовательной программы от уже существующих в том, что она дает обучающимся комплексное понимание компьютерной графики как вида искусства, учит совмещать возможности растровой и векторной информации. Открывает возможности при

минимальном количестве учебного времени не только изучить основные инструменты работы, но и увидеть, как их можно использовать для решения разнообразных задач, максимально реализовав именно творческие способности.

#### **Уровни сложности программы**

Программа объединяет теоретический, практический, творческий, измерительный и контрольно-итоговый учебный материал. Программа предусматривает стартовый (начальный) уровень усвоения учебного материала. Теоретический материал ориентирован на формирование научного мировоззрения, единства научно-практических знаний, позитивное, целостное отношение к научно техническим открытиям и прогрессивным процессам. Практический материал направлен на развитие технических умений и навыков. Творческие задания раскрывают творческий потенциал, способности самостоятельно проектировать и рисовать, формируют техническую интуицию. Контрольный и измерительный материал определяет объективный, дифференцированный учет процесса обучения и результаты учебновоспитательной деятельности обучающихся.

### **Сроки реализации общеобразовательной программы «Рисуем на компьютере»**

Программа предполагает участие детей в возрасте от 11-12 лет. Принцип приема обучающихся - свободный, без предъявления требований к содержанию и уровню стартовых знаний, умений и навыков, а также к уровню развития ребенка. Уровень освоения программы базовый, что предполагает освоение обучающимися специализированных знаний, обеспечение трансляции общей и целостной картины тематического содержания программы.

Форма обучения очная.

Общеобразовательная программа **«Рисуем на компьютере»**рассчитана на 1 год обучения. Режим занятий: 1 раз в неделю по 1ч.. (34 часа) – 34 занятия.Наполняемость групп: по количеству компьютеров в классе.

### **Виды учебной деятельности:**

- образовательно-исследовательская деятельность, при которой процесс получения информации (программного материала) добывается обучающимися самостоятельно при помощи педагога;

- информационная деятельность – организация и проведение мероприятий с целью обозначения проблемы, распространение полученной информации, формирование общественного мнения;

- творческая деятельность – участие в конкурсных

мероприятиях.

### **Формы занятий**:

Основными, характерными при реализации данной программы формами являются комбинированные занятия. Занятия состоят из теоретической и практической частей, причѐм большее количество времени занимает практическая часть.

При проведении занятий традиционно используются три формы работы:

- демонстрационная, когда обучающиеся слушают объяснения педагога и наблюдают за демонстрационным экраном или экранами компьютеров на ученических рабочих местах;
- фронтальная, когда обучающиеся синхронно работают под управлением педагога;
- самостоятельная, когда обучающиеся выполняют индивидуальные задания в течение части занятия или нескольких занятий.

### **Планируемые результаты освоения учащимися программы внеурочной деятельности.**

### *Требования к личностным, метапредметным и предметным результатам освоения программы*

В*результате изучения данной программы обучающиеся получат возможность формирования:*

### **Личностных результатов:**

 *Определять* и *высказывать* под руководством педагога самые простые общие для всех людей правила поведения при сотрудничестве(этические нормы).

 В предложенных педагогом ситуациях общения и сотрудничества, опираясь на общие для всех простые правила поведения, *делатьвыбор*,при поддержке других участников группы и педагога,как поступить.

- Адекватная реакция в проявлениях эмоционально-оценочного отношения к миру (интересы, склонности, предпочтения).
- Выражение собственного мнения, позиции; овладение культурой общения и поведения.

# **Метапредметных результатов**:

*Регулятивные УУД*:

- *Определять* и *формулировать* цель деятельности с помощью учителя.
- **•** *Проговаривать* последовательность действий.
- Учиться *высказывать* своѐ предположение (версию).
- Учиться *работать* по предложенному учителем плану.
- Учиться *отличать*верно выполненное задание от неверного.
- Учиться совместно с учителем и другими учениками *давать* эмоциональную *оценку* деятельности товарищей.
- Контроль в форме сличения способа действия и его результата с заданным эталоном.

*Познавательные УУД:*

- Ориентироваться в своей системе знаний: *отличать* новое от уже известного с помощью учителя.
- Перерабатывать полученную информацию: *делать выводы* в результате совместной работы всей группы.

 Перерабатывать полученную информацию: *сравнивать* и *группировать* такие математические объекты, как плоские и объемные геометрические фигуры. *Коммуникативные УУД*:

 Донести свою позицию до других: *оформлять* свою мысль в устной и письменной речи (на уровне одного предложения или небольшого текста).

*Слушать* и *понимать* речь других.

- Совместно договариваться о правилах общения и поведения в школе и следовать им.
- Учиться выполнять различные роли в группе (лидера, исполнителя, критика).

# **Предметных результатов:**

# **Выпускник научиться:**

- Описывать признаки предметов и узнавать предметы по их признакам.
- Выделять существенные признаки предметов.
- Сравнивать между собой предметы, явления.
- Обобщать, делать несложные выводы.
- Классифицировать явления, предметы.
- Сохранять созданный рисунок и вносить в него изменения.
- Давать определения тем или иным понятиям.

# **Выпускник получит возможность научиться:**

- Выявлять закономерности и проводить аналогии.
- Уметь создавать рисунки в программах графический редактор Paint, Gimp.
- Иметь понятие о множестве.
- Уметь приводить примеры множеств предметов и располагать их в порядке расширения или в порядке сужения объѐма понятий, сравнивать множества.
	- Уметь находить общий признак предмета и группы предметов.
	- Уметь конструировать фигуру из еѐ частей.

# **Ожидаемые результаты программы**

После завершения курса обучения обучающиеся будут знать:

-Принципы построения графического изображения;

- -Принципы обмена данными в памяти компьютера;
- -Владеть основными компьютерными терминами и понятиями;
- -Методы работы в графическом редакторе;

-Методы работы с инструментами рисования Word;

- -Принципы создания мультимедийных презентаций;
- -Способы применения презентаций в повседневной жизни.

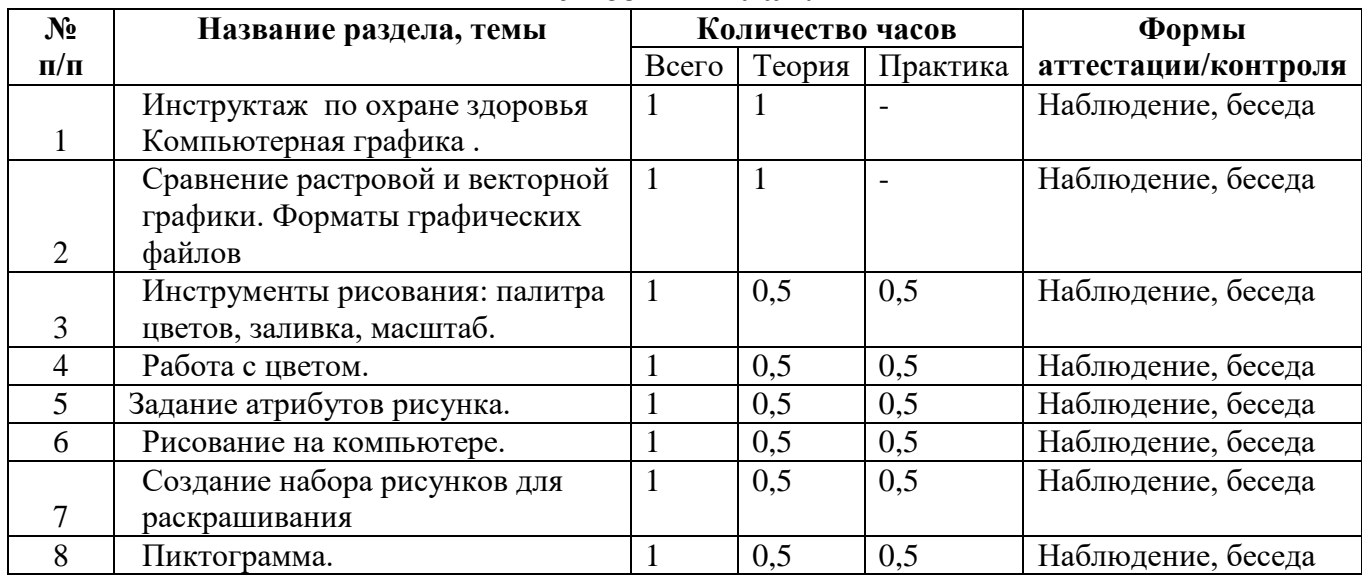

# **Учебный план:**

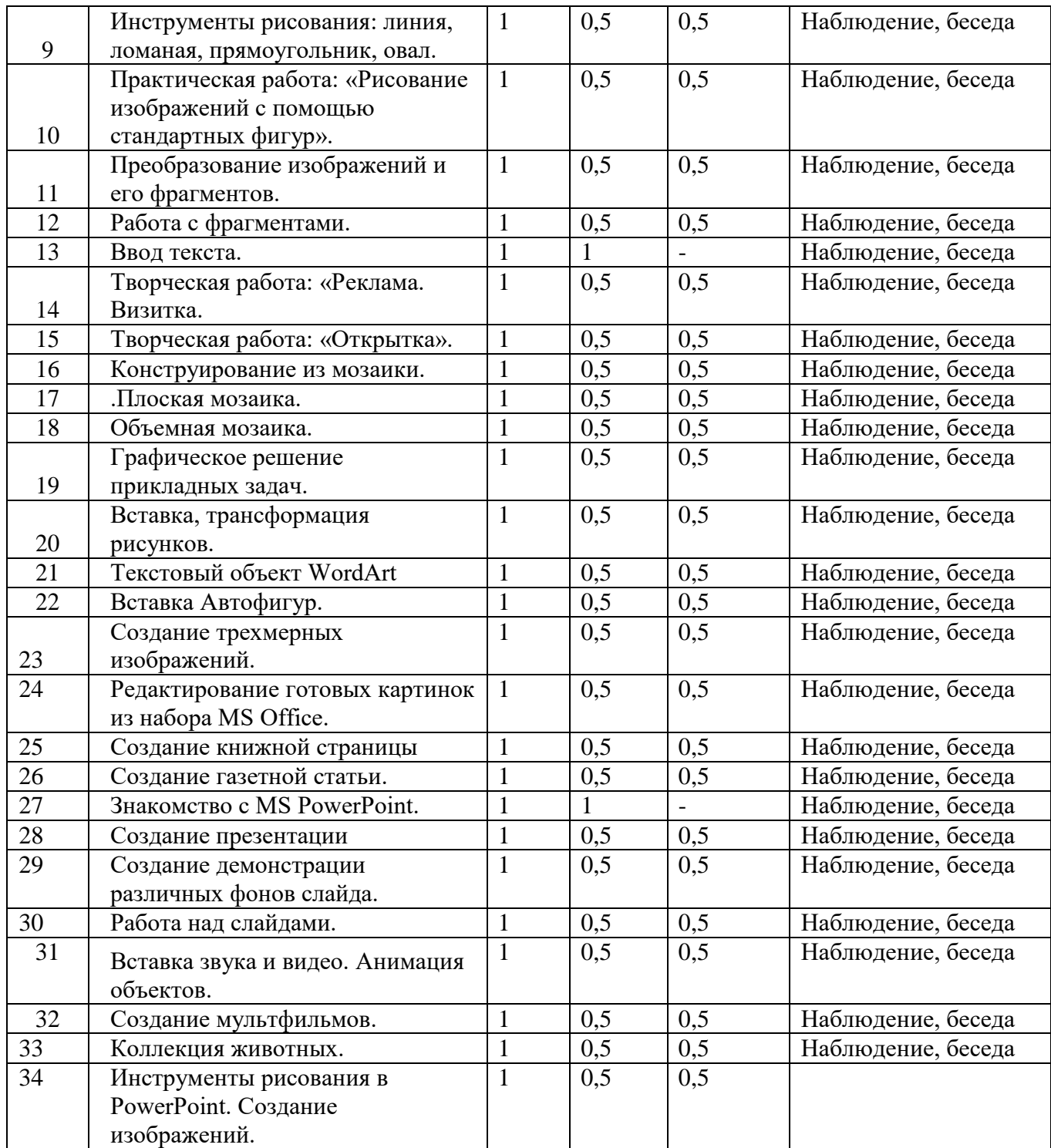

### **Содержание учебного плана:**

Инструктаж по охране здоровья обучающихся. Правила поведения в компьютерном классе.

**1.Компьютерная графика** (векторная, растровая, фрактальная) - **20ч..**

Особенности, достоинства и недостатки растровой графики. Сравнение растровой и векторной графики. Форматы графических файлов.

Графический редактор. Инструменты рисования: палитра цветов, заливка, масштаб. Параметры инструментов. Задание атрибутов рисунка. Инструменты рисования: кисть, карандаш, аэрозольный баллончик, линия, ломаная, прямоугольник, овал, кривая. Параметры инструментов.

Преобразование изображений и его фрагментов: выделение, перемещение, копирование, вставка, трансформация. Ввод текста.

Практическое применение графического редактора Paint. Конструирование из мозаики. Плоская и объемная мозаика.Графическое решение прикладных задач: чертежи, схемы, карты.

### **Практические работы:**

Практическая работа: «Работа с цветом»

Практическая работа: «Рисование на компьютере»

Практическая работа: «Пиктограмма»

Практическая работа: «Рисование изображений с помощью стандартных фигур»

Практическая работа: «Работа с фрагментами»

Практическая работа «Реклама. Визитка»

Практическая работа «Открытка»

### **2.Графические возможности текстового редактора-6ч.**

Возможности текстового редактора Word. Вставка, трансформация рисунков. Текстовый объект WordArt Панель инструментов.Вставка Автофигур. Панель инструментов. Создание трехмерных изображений. Форматирование объектов.

### **Практические работы:**

Практическая работа: «Редактирование готовых картинок из набора MS Office». Практическая работа: «Создание книжной страницы».

Практическая работа: «Создание газетной статьи».

### **3.Создание презентаций-8ч.**

Знакомство с MS PowerPoint. Основные этапы создания презентации. Начало работы в PowerPoint. Главное окно. Создание презентации. Мастер автосодержания. Шаблоны оформления. Примеры презентаций. Работа над слайдами: перемещение, добавление и удаление слайдов. Ввод и редактирование текста. Вставка и редактирование изображения. Вставка и редактирование изображения. Вставка видео и звука. Сохранение презентации. Демонстрация презентации. Расширенные возможности PowerPoint: создание образца слайда, создание собственного фона. Анимация объектов. Настройка смены слайдов. Создание движущихся изображений. Инструменты рисования в PowerPoint. Создание изображений. Добавление гиперссылок и управляющих кнопок.

### **Практические работы**

Практическая работа: «Создание демонстрации различных фонов слайда» Практическая работа: «Подбор цвета фона»

Практическая работа: «Создание мультфильмов»

Практическая работа: «Коллекция животных».

Практическая работа: «Поезд»

# **Календарный учебный график:**

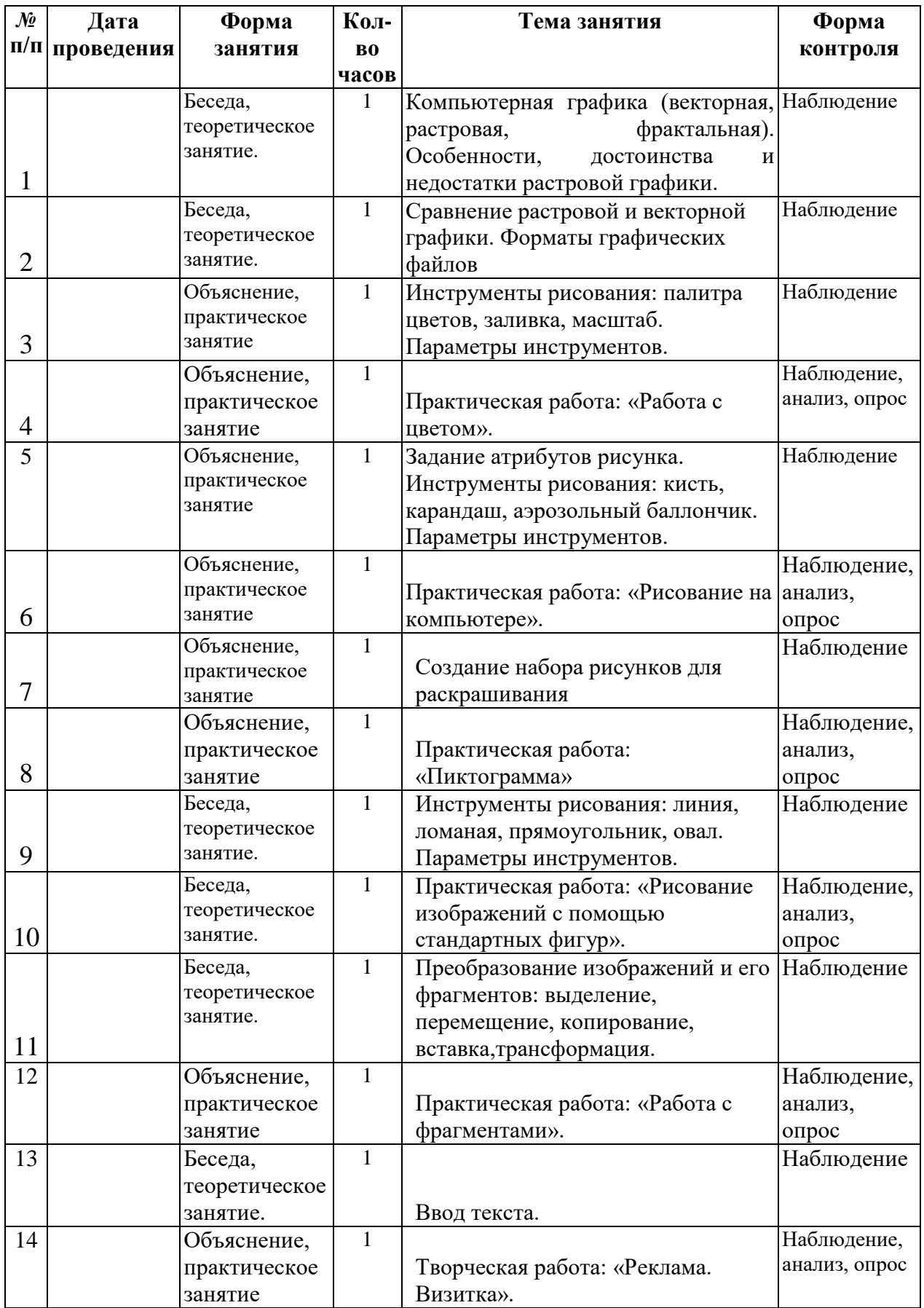

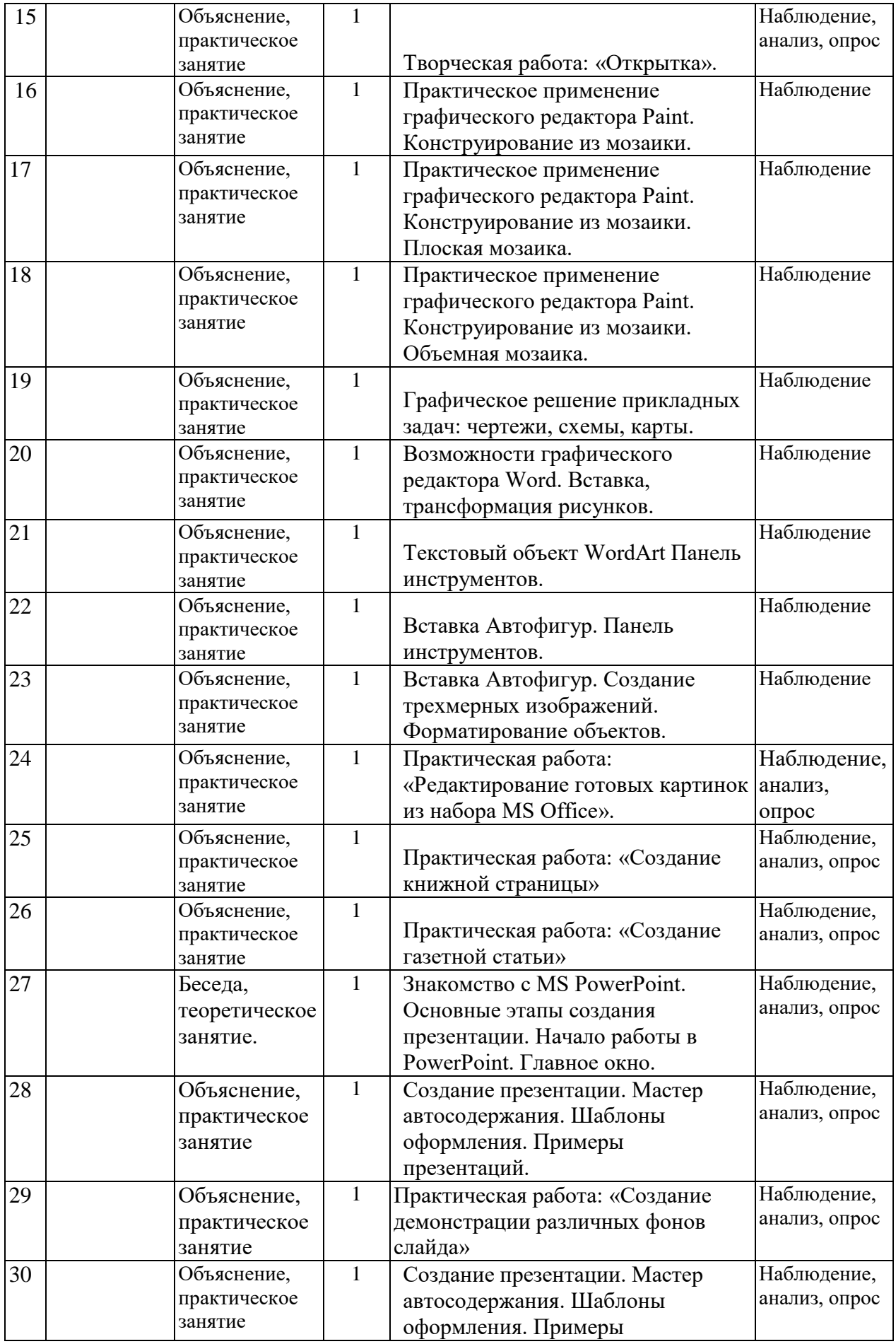

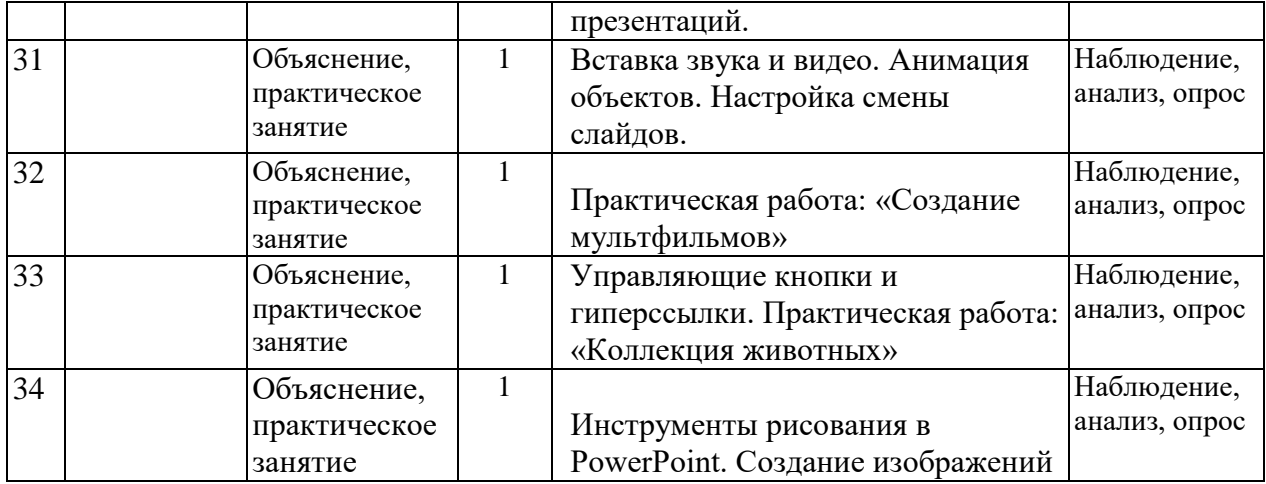

### **Методическое обеспечение общеобразовательной программы «Рисуем на компьютере»:**

Особое внимание уделяется подбору практических заданий. Подбор заданий направлен на развитие знаний и умений в области информационнокоммуникационных технологий, на становление и развитие абстрактного, пространственного, операционного, ассоциативного, образного видов мышления. Задания продуманы и подобраны так, чтобы охватить самые разные темы программы. Программное обеспечение, используемое для обучения – это графический редактор (Paint), программа для создания мультимедийных презентаций PowerPoin.

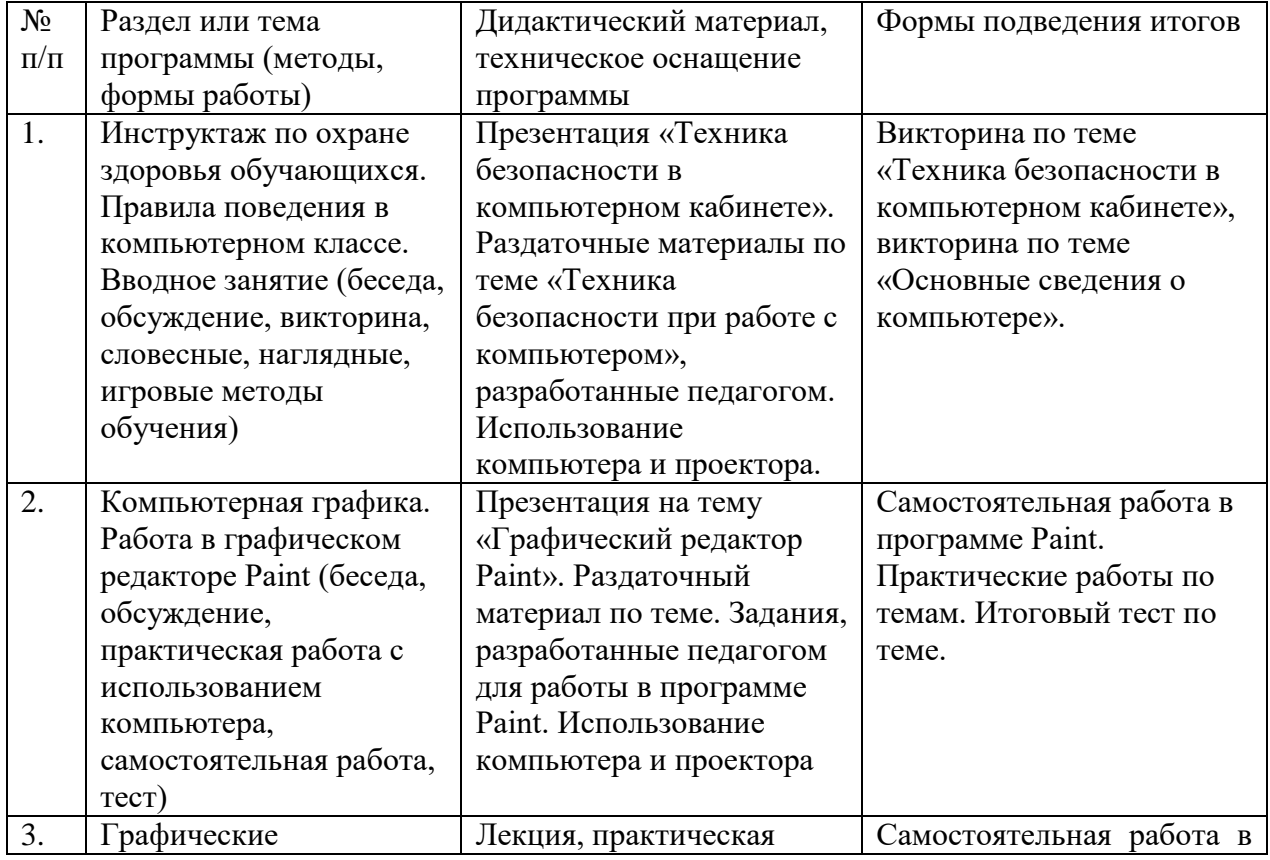

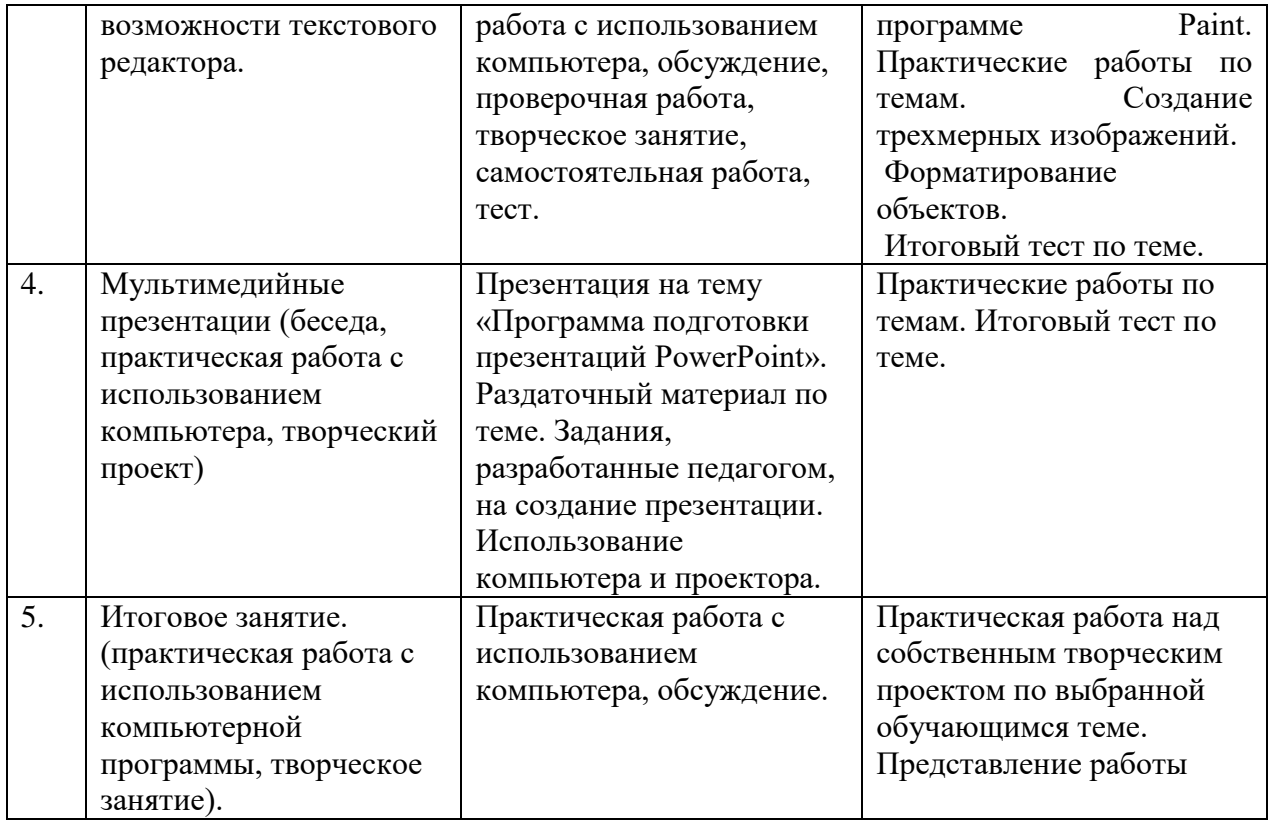

Обеспечение программы предусматривает наличие следующих методических видов продукции:

- учебники;

- видео- лекции;

- информационные материалы на сайте Л.Босовой (автор учебников по информатике);

- методики, для выявления и развития детей с выдающимися способностями:

1. Диагностика вербальной и невербальной креативности (Гилфорда Дж.).

2. Тест творческого мышления П. Торренса.

- 3. Тест креативности Ф. Вильямса.
- 4. Методика «Круги» Э.Вартега.
- 5. Методика оценки общей одаренности.
- 6. Методика «Интеллектуальный портрет».

7. Определение уровня проявления способностей ребенка (Сизанов А.Н.).

8. Методика «Как я вижу себя» (Савенков А.И.).

9. Опросник выявления одаренных учащихся (Задорина Е.Н.).

10. Шкала поведенческих характеристик одаренных школьников (Рензулли Дж. в адаптации Поповой Л.В.).

11. Анкета «Как распознать одаренность» (Л.Г. Кузнецова, Л.П. Сверч).

**Материально-техническое обеспечение программы.**

1. Компьютерный класс.

2.Аппаратные средства:

- Персональный компьютер рабочее место учителя и обучающихся;
- Мультимедиапроектор;
- Принтер (цветной);
- Устройства вывода звуковой информации (наушники, колонки, микрофон);
- Устройства для ручного ввода текстовой информации и манипулирования экранными объектами (клавиатура и мышь, джойстик);
- Сканер.

3.Программные средства

1. Операционная система.

2. Интегрированное офисное приложение, включающее текстовый редактор, растровый и векторный графические редакторы, программу разработки презентаций.

3. Мультимедиа-проигрыватель (входит в состав операционных систем или др.).

### **Педагогический контроль:**

Для отслеживания результатов предусматриваются следующие **формы контроля**:

**Стартовый,** позволяющий определить исходные знания обучающихся(собеседование).

### **Текущий в форме наблюдения:**

- прогностический, то есть проигрывание всех операций учебного действия

до начала его реального выполнения;

- пооперационный, то есть контроль за правильностью, полнотой и последовательностью выполнения операций, входящих в состав действия;

- рефлексивный, контроль, обращенный на ориентировочную основу, «план» действия и опирающийся на понимание принципов его построения;

- контроль по результату, который проводится после осуществления учебного действия методом сравнения фактических результатов или выполненных операций с образцом.

- итоговый контроль в форме практических работ.

### **Самооценка и самоконтроль:**

Определение учеником границ своего «знания - незнания», своих потенциальных возможностей, а также осознание тех проблем, которые ещѐ предстоит решить в ходе осуществления деятельности.

Содержательный контроль и оценка результатов обучающихся предусматривает выявление индивидуальной динамики качества усвоения программы ребѐнком и не допускает сравнения его с другими детьми. **Результаты проверки** фиксируются в рамках накопительной системы, создание портфолио.

**Для оценки эффективности занятий можно использовать следующие показатели:**

– степень помощи, которую оказывает учитель обучающимся при выполнении заданий: чем помощь учителя меньше, тем выше самостоятельность учеников и, следовательно, выше развивающий эффект занятий;

– поведение обучающихся на занятиях: живость, активность, заинтересованность школьников обеспечивают положительные результаты занятий;

– косвенным показателем эффективности данных занятий может быть использование работ выполненных на компьютере по разным школьным дисциплинам.

### *Формы подведения итогов:*

- 1. Итоговые занятия.
- 2. Компьютерное тестирование.
- 3. Выставки.
- 4. Творческие проекты.
- 5. Конкурсы.

### **Информационное обеспечение:**

# **Литература:**

- 1. Богомолова ЕМ. Занимательные задания по базовому курсу информатики. // Информатика и образование. – 2017. –№ 2. –С. 52-60.
- 2. БосоваЛ.Информатика, учебник для обучающихся 5 классов М.:БИНОМ. Лаборатория знаний, 2017 г.
- 3. Залогова Л.А. Компьютерная графика. Элективный курс: Учебное пособие М.:БИНОМ. Лаборатория знаний, 2017 г.
- 4. Залогова Л.А. Компьютерная графика. Элективный курс: Практикум-М.:БИНОМ. Лаборатория знаний, 2017 г.

5. Программы для общеобразовательных учреждений: Информатика. 2-11 классы/ Составитель М.Н. Бородин. – 6-е изд. - М.: БИНОМ. Лаборатория знаний, 2015.

### **Интернет- ресурсы:**

**<https://lbz.ru/metodist/authors/informatika/3/> <https://lbz.ru/metodist/> <https://proshkolu.ru/>**